# **Studiul bibliografic. Scopul şi obiectivele cercetării.**

## **TIMP DE LUCRU: 8 ORE**

## **Obiective:**

- 1. Utilizarea formatului standard al structurii lucrării de licență.
- 2. Realizarea documentării științifice pe tema de cercetare a lucrării de licentă (Abilități în căutarea informatiilor medicale pe specificul temei de licență (tratate, monografii, cărți, resurse online)).
- 3. Dobândirea abilităților necesare scrierii referințelor conform cerințele publicațiilor biomedicale (Uniform Requirements for Manuscripts Submitted to Biomedical Journals: Writing and Editing for Biomedical Publication): folosirea stilului Vancouver.
- 4. Stabilirea scopului şi obiectivelor cercetării.

## **Cerinţe:**

## **1. Formatul standard al lucrării de licenţă**

- Salvaţi pe partiţia dvs. fişierul denumit **Template** cu denumirea PrenumeNume\_TezaLicenta.doc (exemplu: DanaPOPESCU\_TezaLicenta.doc).
- Completaţi pe prima pagină:
	- a. Titlul lucrării de licență
	- b. Numele şi prenumele dvs. (aşa cum apare în catalogul universităţii)
	- c. Numele, prenumele, titlul didactic și științific al conducătorului științific.
- Consultaţi fişierul denumit **Materiale** pentru a vă familiariza cu formarea documentelor Word.

#### **2. Documentarea ştiinţifică**

Definitii:

- Documentarea = ştiinţa înregistrării, organizării, şi disemninării cunoştinţelor de specialitate; ştiinţa care permite furnizarea tuturor documentelor despre un subiect.
- Documentul = orice material în format tipărit sau electronic care are ca scop transmiterea coerentă de informatii.
- Documentare = a se informa amănunţit şi temeinic (pe bază de documente); a dovedi, a susţine ceva pe bază de documente.

Scopul documentării:

- Cunoaşterea realizărilor existente pe tema cercetării, a preocupărilor similare în domeniu, a potentialelor directii de cercetare;
- Compararea rezultatelor obținute de alți cercetători cu rezultatele proprii.

#### **Instrucţiuni:**

Atenție la sensul cuvintelor utilizate (http://dexonline.ro/)

- Materialele de documentare tipărite trebuie să le aduceți cu voi!
	- Pentru documentarea online puteți folosi următoarele resurse:
		- o http://www.ncbi.nlm.nih.gov/pubmed/ (bază de date cu publicaţii medicale)
		- o http://translate.google.com/ (traducere în limba Română)
		- o http://www.stetoscop.ro (revistă în limba Română) & http://www.stetoscop.ro/resurse/
		- o http://www.oamr.ro/ (Ordinul Asistenților Medicali Generali ti, Moa elor i Asistenților Medicali din România)
		- o http://www.insse.ro/cms/rw/pages/index.ro.do (Institutul National de Statistică)
		- o http://www.cluj.insse.ro/cmscluj/rw/pages/index.ro.do (Direcţia Regională de Statistică Cluj)
		- o Puteti utiliza orice resursă considerată utilă!
- Inserarea referințelor în text:
	- o Creaţi referinţele conform stilului Vancouver pentru informaţiile din teza dumneavoastră de licenţă, secțiunea "Stadiul actual al cunoașterii" ("Partea generală"). Formatați referința astfel încât să fie text normal, fără îngroşare, fără subliniere, fără culori, cu font Times New Roman de mărime 12 la un rând jumătate. Minimum de referinţe acceptate pentru notare este de 20! Numărul de referințe pentru nota maximă: 30!
	- o Includeţi în text toate referinţele în paranteze drepte în ordinea citării acestora în text.
	- o Pentru a include referinţele în text folosiţi [Insert Reference Footnote] utilizând exemplu de mai ios:

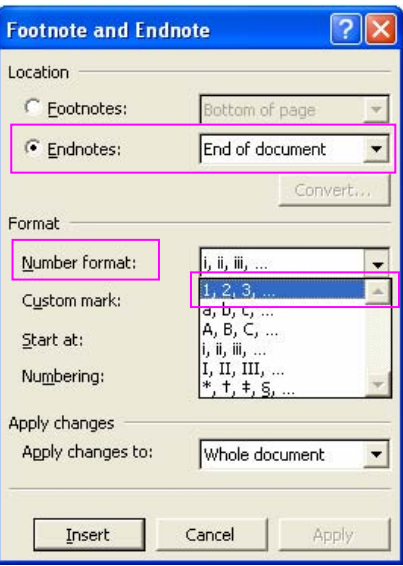

o In text va apărea un număr. Un număr corespunzător celui din text va apărea la sfârşitul documentului, în secţiunea Referinţe.

#### **Citarea referinţelor utilizând stilul Vancouver: Exemple**

- Referinţe pentru **articole originale din reviste publicate în format tipărit**:
	- o **Formatul unei referinţe de articol original din reviste existente în format tipărit:**

**Numele autorului/autorilor urmate de iniţiala prenumelui/prenumelor** *(notă: pentru iniţiala/iniţialele prenumelui nu se foloseşte spaţiu şi nici semne de punctuaţie între iniţiale, iar dacă sunt 7 sau mai mulţi autori, se specifică doar primii 6 urmat de expresia 'et all)***. Titlul articolului. Abrevierea numelui revistei în care s-a publicat articolul** *(notă: abrevierile le puteţi căuta la adresa:* 

*http://www.ncbi.nlm.nih.gov/entrez/query.fcgi?db=journals)* **anul publicării revistei;** 

**numărul volumului** *(notă: reprezintă numărul de apariţii ale revistei de la lansarea ei)* **(numărul volumului din anul curent): paginile** *(notă pagina de început şi sfârşit a articolului eliminând informaţiile redundante)***.**

- o **Exemplu de referinţă de articol original din reviste existente în format tipărit:**  Pompili M, Riccardi L, Covino M, Barbaro B, Di Stasi C, Orefice R, et all. Contrastenhanced gray-scale harmonic ultrasound in the efficacy assessment of ablation treatments for hepatocellular carcinoma. Liver Int 2005;25(5):954-61.
- Referinţe pentru **articole originale din reviste existente în format electronic:**
	- o **Formatul unei referinţe de articol original din reviste existente în format electronic:**

**Autor/i** *(notă vezi indicaţiile de la autori pentru formatul referinţă de articol din reviste existente în format tipărit)*. **Titlul articolului. Titlul abreviat al articolului electronic [serial online] anul publicării [cited data citării** *(data de azi)***]**; **numărul volumului**  *(fără spaţiu)* **numărul volumului din anul curent:numărul paginilor sau numărul de ecrane în paranteze drepte. Available from**: **URL:** adresa web

o **Exemplu de referinţă de articol orginal din reviste publicate în format electronic:** 

Migeon BR, Axelman J, Jeppesen P. Differential X Reactivation in Human Placental Cells: Implications for Reversal of X Inactivation. Am J Hum Genet [serial online] 2005 [cited 2005 September];77:355-64. Available from: URL:

http://www.journals.uchicago.edu/AJHG/journal/issues/v77n3/42333/brief/42333.abstr act.html

- Referinţe pentru **cărţi:**
	- o **Formatul unei referinţe de carte**

**Autor/i**. **Titlul cărţii. ediţia. Locul publicării**(*notă: oraşul)***: Editura; anul publicaţiei.** *(nota 1: pentru cărţi pe copertă şi pe primele pagini din interior sunt toate datele necesare creării referinţelor)* 

*(nota 2: dacă nu este precizat numărul ediţiei pe carte atunci cartea este la ediţia 1)* 

o **Exemplu de referinţă de carte:** 

Eisen HN. Immunology: an introduction to molecular and cellular principles of the immune response. 5th ed. New York: Harper and Row; 1974.

- Referinţe pentru **capitole de carte:**
	- o **Formatul unei referinţe de capitol de carte Autorul/ii capitolului. Titlul capitolului. In: Editorul/ii cărţii, editors**. **Titlul cărţii. ediţia. Locul publicării**(*notă: oraşul)***: Editura; anul publicaţiei.**
	- o **Exemplu de referinţă de capitol de carte:**

Weinsten L, Swartz MN. Pathogenic properties of invading microorganisms. In: Sodeman WA Jr, Sodeman WA, editors. Pathologic physiology: mechanisms of disease. Philadelphia: WB Saunders; 1974.

- Referinţe pentru **pagini web:**
	- o **Exemplu de referinţă de pagină web:**

McCook A. Pre-diabetic Condition Linked to Memory Loss [online]. 2003 [cited 2003 Feb]. Available from: URL: http://www.nlm.nih.gov/medlineplus/news/fullstory\_11531.html

o **Formatul unei referinţe de pagină web: Autor/i. Titlul paginii [online]. Anul publicării [cited anul luna** *(notă: abreviată)* **ziua]. Available from**: **URL:** adresa web

*(notă: frecvent paginile web nu oferă toate informaţiile necesare pentru a realiza o referinţă completă. În această situaţie se caută pe site cât mai multe informaţii posibile şi se utilizează ceea ce se găseşte)* 

**3. Formularea întrebării de cercetare / a temei de studiu**

• Răspundeţi la următoarele problemele:

A. Domeniul de interes (descrierea unui fenomen de sănătate, evaluarea unui procedeu terapeutic, evaluarea unui procedeu diagnostic, punerea în evidență a unor factori de risc sau prognostici):

- B. Întrebarea de cercetare (atenție la răspunsul pe care îl doriți!):
- C. Tipul de studiu clinic (observațional vs. experimental, descriptiv vs. analitic).
- Pe baza răspunsurilor formulați scopul și obiectivele lucrării de licență! Scrieți scopul i obiectivele cercetării în secţiunea **SCOPUL ŞI OBIECTIVELE CERCETĂRII.**

Exemplu:

Titlul lucrării: ARTROSCOPIA GENUNCHIULUI ÎN SCOP DIAGNOSTIC ŞI TERAPEUTIC

Scop: Analiza artroscopiei diagnostice şi terapeutice în managementul pacientului cu patologia genunchiului. Obiective:

- 1. Studiul demografic al adresabilității în Clinica de Ortopedie și Traumatologie Cluj-Napoca
- 2. Analiza comparativă a inverstigațiilor diagnostice versus terapeutice
- 3. Analiza economică parțială a investigațiilor artroscopice ale genunchiului